### Computermathematik Vorbesprechung LATEX 0+1: Basics, Mathematik & Tabellen

Maria Eichlseder

7. Oktober 2015

### Computermathematik?

 $\sqrt{ }$ Pflichtfach 1. Semester Informatik<br>P<del>flichtfach 1. Semester Mathemat</del><br>) Pflichtfach 1. Semester Mathematik

Lösen von "mathematischen" Problemen<br>Darstellen von Problemen und Lösungen Darstellen von Problemen und Lösungen

. . . mit Hilfe von Computersystemen

 $\sqrt{ }$  $\Bigg\}$ Numerisch Symbolisch Kombinatorisch

 $\overline{\mathcal{L}}$ · · ·

# Vorlesung-Ubung? ¨

 $VU = VO + UE$ :

#### $\triangleright$  Vorlesung

- $\triangleright$  Vorstellung neuer Inhalte
- $\blacktriangleright$  keine Anwesenheitspflicht
- $\blacktriangleright$  Mi 11–13 für alle Gruppen

### $\blacktriangleright$  Ubung

- ▶ selbstständige Bearbeitung von Aufgaben zum Thema
- ▶ Anwesenheitspflicht, "immanenter Prüfungscharakter"
- $\rightarrow$  11–12 oder 14–15 oder 15-16 in Gruppen

### Betreuung Vorlesung

#### Maria Eichlseder

- $\blacktriangleright$  Forschung: symmetrische Kryptographie
- ▶ Kontakt: [maria.eichlseder@tugraz.at](mailto:maria.eichlseder@tugraz.at)
- ▶ Sprechstunde: jederzeit, Büro [IF01014,](https://online.tugraz.at/tug_online/ris.ris?pOrgNr=983&pQuellGeogrBTypNr=5&pZielGeogrBTypNr=5&pZielGeogrBerNr=3020001&pRaumNr=4945&pActionFlag=A&pShowEinzelraum=J) IAIK, Inffeldgasse 16a/I

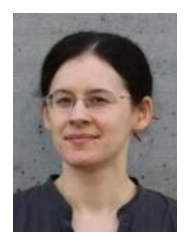

# Betreuung Übung

#### Jakob Heher

Gruppe 1 Mi 11–12 [jakob.heher@student.tugraz.at](mailto:jakob.heher@student.tugraz.at)

#### Adrian Fuchs

Gruppe 2 Mi 14–15 Gruppe 3 Mi 15–16 [adrian.fuchs@student.tugraz.at](mailto:adrian.fuchs@student.tugraz.at)

#### Thomas Bohnstingl

Gruppe 4 Mi 14–15 [bohnstingl@student.tugraz.at](mailto:bohnstingl@student.tugraz.at)

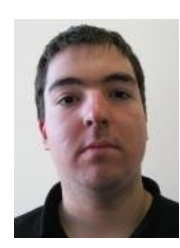

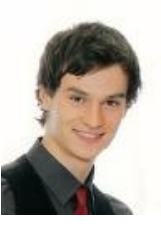

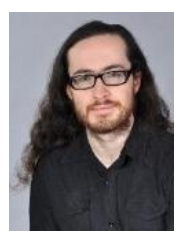

### Zeitplan

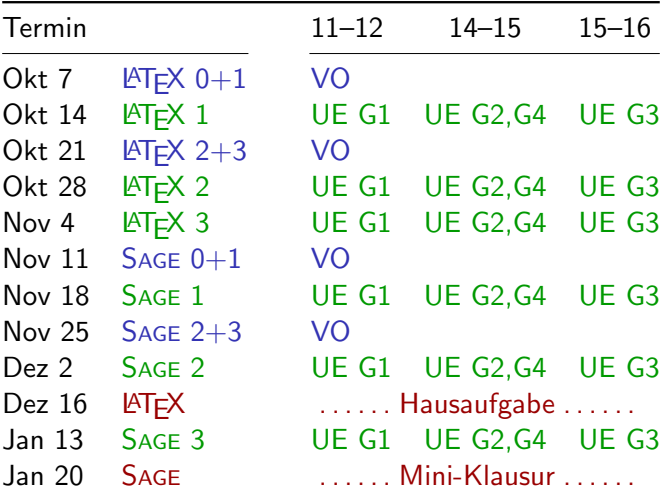

# Ubung

### Lösen und Ankreuzen

- ▶ pro Übungsstunde ein Übungsblatt, Beispiele zu Hause lösen
- ► bis Di 20:00 gelöste Beispiele [ankreuzen](https://stics.iaik.tugraz.at/user/login?_next=/courses/show_courses) und Lösung abgeben
- ► 50 Punkte insgesamt (für Kreuzerl)

### Präsentieren

- ► in der Übungsstunde präsentieren Teilnehmer die Lösungen
- ► zufälliger Student ausgewählt
- ► -3 bis +3 Punkte (Korrektheit, Erklärung)

### Regeln

- **Anwesenheitspflicht** sofern man etwas angekreuzt hat
- $\triangleright$  1× Ersatzabgabe bei Verhinderung (vorher kontaktieren!)
- $\blacktriangleright$  keine Plagiate!

### Vorlesung

### **LATEX Hausaufgabe**

- $\blacktriangleright$  25 Punkte
- $\blacktriangleright$  bis 16.12.
- $\blacktriangleright$  Ausarbeitung abgeben

#### SAGE Mini-Klausur

- $\triangleright$  25 Punkte
- am 20.01. (und Ersatzklausur)
- $\triangleright$  Stift-und-Papier-Klausur

#### Gesamt-Note

insgesamt  $50 + 25 + 25 = 100$  Punkte ( $\pm 3$  pro Präsentation)

≥ 87.5 Punkte sehr gut ≥ 75 Punkte gut<br>≥ 62.5 Punkte befriedigend  $≥$  62.5 Punkte befriedige<br>≥ 50 Punkte genügend  $\geq 50$  Punkte

### Fragen und Feedback?

- 1. in der Vorlesung oder Ubung
- 2. Homepage

<http://www.math.tugraz.at/mathc/compmath1i/2015/>

- 3. Newsgroup auf news.tugraz.at: tu-graz.lv.informatik.computermathematik [\(Hilfe?!\)](http://portal.tugraz.at/portal/page/portal/zid/netzwerk/dienste/newsgroups/)
- 4. Email
- 5. im Büro vorbeikommen
- 6. Evaluierung am Semesterende

### **Software**

Notwendige Software ist frei verfugbar (free & open source): ¨

- $\blacktriangleright$  T<sub>F</sub>X/LAT<sub>F</sub>X, ein Textsatzsystem
	- ▶ Distribution ("Compiler" und Zusatzpakete)
	- <sup>I</sup> dazu Editor oder IDE
- $\triangleright$  SAGE, ein Computeralgebrasystem
	- $\blacktriangleright$  als Web-Notebook
	- $\blacktriangleright$  als interaktive Konsole
	- $\blacktriangleright$  als Python-Bibliothek

Am bequemsten unter Linux, aber Windows und Mac OS auch ok.

# <span id="page-10-0"></span>Teil I  $\mathbb{P}$ EX 0 – Basics

### Was ist  $T_F X / E T_F X?$

► ein Textsatzsystem für wissenschaftliche Dokumente

 $\triangleright$  eine Markup Language (Text + Befehle) statt WYSIWYG

⇒

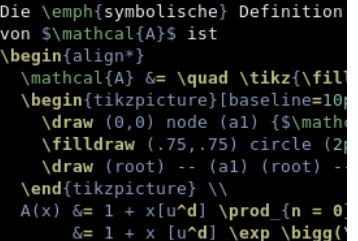

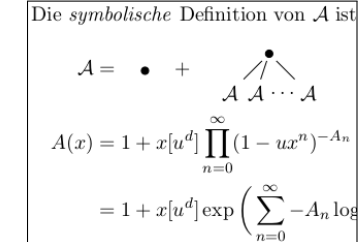

### T<sub>F</sub>X und LAT<sub>F</sub>X

### **T<sub>F</sub>X**

- $\blacktriangleright$  das eigentliche Textsatzsystem
- ▶ entwickelt von [Donald](http://en.wikipedia.org/wiki/Donald_Knuth) Knuth (1978)

### **LAT<sub>F</sub>X**

- $\blacktriangleright$  zusätzliche benutzerfreundlichere Befehle
- **•** entwickelt von Leslie [Lamport](http://en.wikipedia.org/wiki/Leslie_Lamport) (1985)

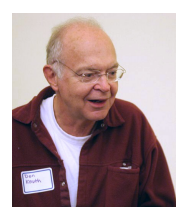

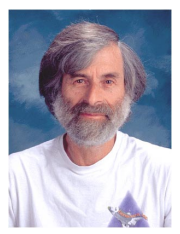

#### $\dots$  und wozu?  $\longrightarrow$  Mathe!  $\mathbf{L}$  $\ldots$  und wozu?  $\longrightarrow$  Mathe <sup>=</sup> Hx<sup>t</sup> <sup>≡</sup> 0 mod 2

$$
\nabla \times E = -\frac{\partial B}{\partial t} \begin{bmatrix} \csc^{\frac{1}{2}t} & \csc^{\frac{1}{2}t} & \csc^{\frac{1}{2}t} \\ \int_{\partial\Omega} B \cdot dS = 0 & \int_{\partial\Omega} \begin{bmatrix} 0 & 1 & 1 & 1 & 0 & 0 \\ 1 & 0 & 1 & 0 & 1 & 0 \\ 1 & 1 & 0 & 0 & 0 & 1 \\ 0 & 0 & 0 & 1 & 0 \end{bmatrix} & \oint_{\partial G_{\varepsilon}} \frac{f(\xi)}{\xi - z} d\xi
$$
\n
$$
\Leftrightarrow \nabla \cdot B = 0
$$
\n
$$
\text{and } \mathcal{P}(X) \text{ durch}
$$
\n
$$
= \mathbb{P}(\{\Xi\}) = \frac{1}{6}.
$$
\n
$$
1 + x[u^d] \prod_{n=0}^{\infty} (1 - ux^n) \prod_{n=0}^{n} \frac{4t^0}{n} \frac{4t^1}{n} \frac{1}{t} \frac{1}{t} \frac
$$

### . . . und Mathe-artiges. . . 2 CHAPTER 1. RECURRENCE RELATIONS Anfangsverteilung ν<sup>x</sup> haben wir keine gegeben.

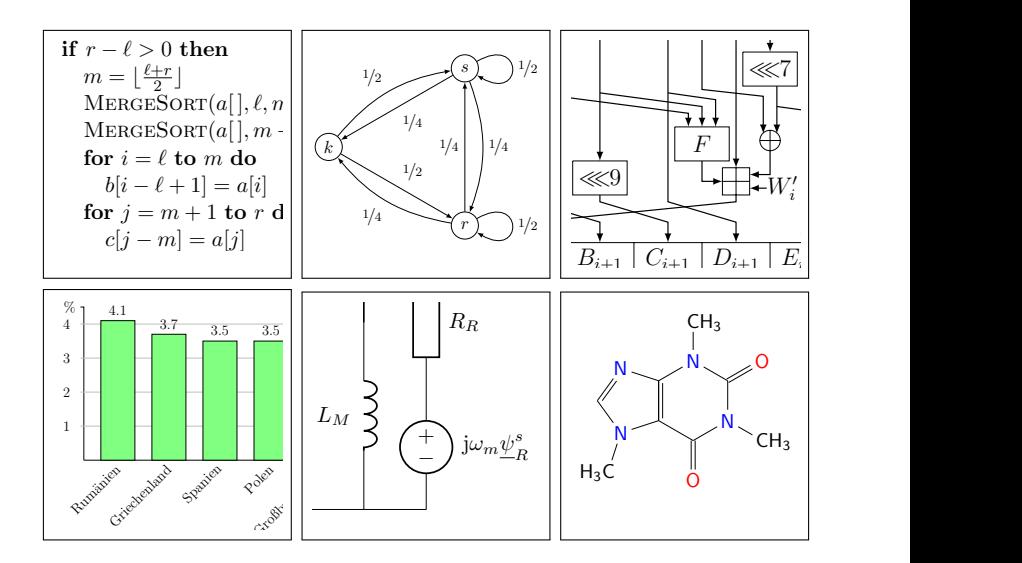

# ...aber nicht nur für Mathe :)

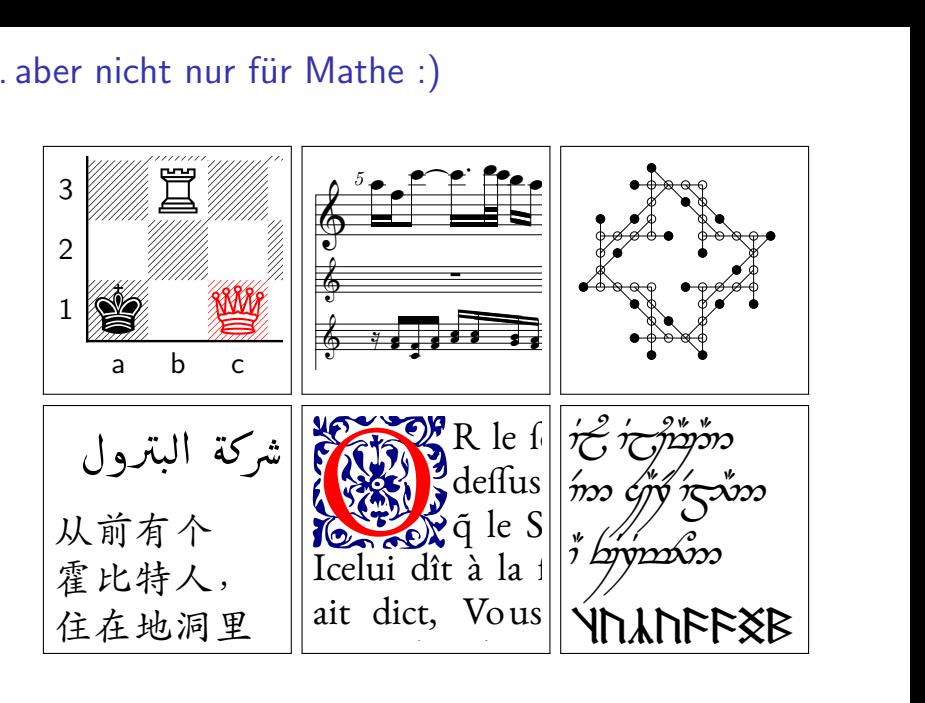

### Vorteile

- ▶ Sehr weit verbreitet, Quasi-Standard
	- ▶ bei mathematisch-wissenschaftlichen Veröffentlichungen
	- $\triangleright$  für Formelsatz (z.B. Wikipedia)
- ► Hohe typographische Qualität per Default

- **F** Trennung von Struktur und Dekoration
- $\triangleright$  Quell-Text ist portabel, Teamwork-tauglich, programmierbar
- $\triangleright$  Stabil auch bei großen und komplexen Dokumenten
- $\blacktriangleright$  Freie Editor-Wahl

 $\ldots$  und woher krieg ich  $\text{FT}$  $\neq$ ?

#### **Distribution**

- ► [TeXLive](https://www.tug.org/texlive/)<sup>\*</sup>
- $\blacktriangleright$  [MikTeX](http://miktex.org/) (Windows)
- $\blacktriangleright$  [MacTeX](https://www.tug.org/mactex/) (Mac OS)

### **Editor**

- $\blacktriangleright$  beliebiger Texteditor: [Notepad++,](http://notepad-plus-plus.org/) [vim,](http://www.vim.org/) [emacs,](https://www.gnu.org/software/emacs/) . . .
- ► oder LAT<sub>F</sub>X-Entwicklungsumgebung: [TeXworks](http://www.tug.org/texworks/)∗ , [Kile,](http://kile.sourceforge.net/) [TeXmaker,](http://www.xm1math.net/texmaker/) [TeXnicCenter,](http://www.texniccenter.org/) [TeXShop,](http://pages.uoregon.edu/koch/texshop/) . . .

#### Viewer

► beliebiger [PDF-Viewer](https://en.wikipedia.org/wiki/List_of_PDF_viewers)

### Ablauf

- 1. Bearbeite mit Editor die Textdatei Dokument.tex
- 2. Übersetze .tex zu .pdf via pdflatex Dokument.tex
- 3. Betrachte Dokument.pdf mit Viewer

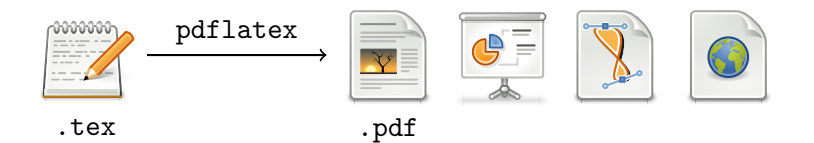

### Aufbau eines LATEX-Dokuments  $\rightarrow$  Demo

```
\ documentclass { article }
\ usepackage {...}
...
\ begin { document }
  \ section { Hello World !}
  Lorem ipsum dolor sit amet ,
  consetetur ...
\end{ document }
```
Präambel

#### Dokument-Inhalt

# <span id="page-20-0"></span>[Text & Markup](#page-20-0)

### Formatierung

#### Font

- $\triangleright$  Semantisch: \section{}, \emph{}, ...
- $\triangleright$  Explizit:  $\textbf{\}, \text{}\text{}\$ ,  $\text{}\text{}\$ ,  $\text{}\text{}\$

### Font Size

 $\triangleright$  Basisgröße (10pt, 11pt, 12pt) durch

\ documentclass [11 pt ]{ article }

relativ dazu  $\text{is}$  relativ dazu  $\text{is}$  relative  $\text{is}$ \large \Large \LARGE \huge \Huge

### Befehlsarten

#### Command

Symbol, Markup eines Parameters, usw:

\ LaTeX \ textbf { fetter Text } \ textcolor { blue }{ blauer Text }

**Declaration** Anderung innerhalb aktueller Umgebung: ¨

{ \ Huge riesiger Text }

#### Environment

Beginnt eine neue Umgebung:

```
\ begin { center }
  zentrierter Text
\end{ center }
```
### **Whitespace**

#### Leerzeichen, Tabs, Zeilenumbruch

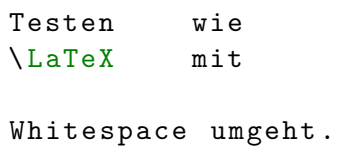

Testen wie L<sup>AT</sup>FXmit Whitespace umgeht.

Was ist da alles passiert?

### Whitespace zähmen

Seitenränder

```
\ documentclass [ a 4 paper ]{ article }
\ usepackage { geometry }
```
#### Absätze

- ► durch Leerzeilen trennen
- $\triangleright$  Zeilenumbruch erzwingen:  $\setminus \setminus$  (nicht in Fließtext!)
- ▶ Zeilenabstand statt Einrückung:

\ usepackage { parskip }

#### Sonder-Leerzeichen

klein  $\langle$ , geschützt  $\tilde{\phantom{a}}$  groß  $\langle$ quad .

### Sprache

► Für deutsche Dokumente:

\ usepackage [ ngerman ]{ babel }

- ▶ Regelt Datums-Format, Kapitelnamen, ...
- $\triangleright$  automatische Worttrennung (notfalls nach\-hel\-fen)
- ▶ Kurzbefehle für Umlaute, Anführungszeichen, ...

### Umlaute, deutsche Anführungszeichen

$$
\ddot{A} \ddot{a} B \ldots''
$$

#### Befehl

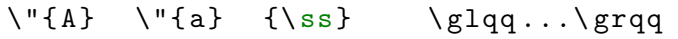

#### Kurzbefehl mit ngerman

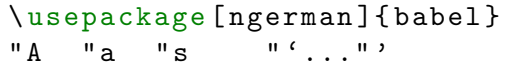

#### UTF8/Latin-9 mit inputenc

\ usepackage [ utf 8]{ inputenc }  $\ddot{A}$   $\ddot{a}$   $\dot{B}$ . . . . .

#### Reservierte Sonderzeichen müssen umschrieben werden:

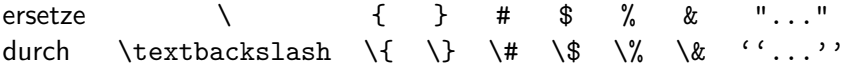

Bei Bedarf [nachschlagen!](http://mirror.ctan.org/info/symbols/comprehensive/symbols-a4.pdf)

### Do and Don't

- $\triangleright$  Do check logfile for warnings/errors
- $\triangleright$  Do use semantic commands (\section{}, not \textbf{\Huge})
- $\triangleright$  Don't overconfigure layout ( $\lfloor AT_F X \rfloor$  is usually right by default)
- $\triangleright$  Don't use obsolete commands (\bf, ...)
- $\triangleright$  Don't blindly copy code / preambles you don't understand

### Nützliche Links

- ► "Rezepte": <u>LaTeX [Wikibook](http://en.wikibooks.org/wiki/LaTeX)</u>
- **I** [Visual](http://mirror.utexas.edu/ctan/info/visualFAQ/visualFAQ.pdf) FAQ
- ▶ Einführung: The Not So Short [Introduction](http://www.ctan.org/tex-archive/info/lshort/english/lshort.pdf)
- $\blacktriangleright$  Mathematische [Symbole](http://mirror.ctan.org/info/symbols/comprehensive/symbols-a4.pdf)
- **Konkrete Fragen und Probleme bei [StackExchange](http://tex.stackexchange.com/)**

# Teil II

# <span id="page-30-0"></span> $\mathbb{P} \mathbb{E} \times 1 - \mathbb{M}$ athematik & Tabellen

### Lern-Ziele

#### $\blacktriangleright$  Mathematik- und Formelsatz

- ► Formeln und Text angemessen einsetzen können
- $\triangleright$  Konventionen mathematischer Notation kennen
- ▶ zur Umsetzung in LATEX fähig sein
- $\blacktriangleright$  Tabellen
	- übersichtliche Darstellung erreichen
	- ► zur Umsetzung in LATEX fähig sein

## <span id="page-32-0"></span>[Formeln](#page-32-0)

### Formeln vs. Text

"Echte Mathematik besteht nur aus Formeln und Zahlen"<br>'

- $\blacktriangleright$  Nein!
- $\triangleright$  Formeln bieten oft abgekürzte, fachspezifische Notation
- $\triangleright$  Text gibt Kontext, Struktur, Bedeutung vor (nicht nur " optionale Verzierung" wie Code-Kommentare)

#### Formale Notation soll.

- ► angemessen erklärt werden
- $\triangleright$  in Text-Rahmen "eingebettet" sein<br>
(Toutekelett ehne Fermeln sellte un (Textskelett ohne Formeln sollte verständlich strukturiert sein)
- $\blacktriangleright$  fachlichen Konventionen entsprechen (Variablen-Benennung, verwendete Symbole, . . . )

### Formeln vs. Text in LATFX

Das innere Produkt oder Inprodukt  $\vec{a} \cdot \vec{b}$  von zwei Vektoren  $\vec{a}, \vec{b} \in \mathbb{R}^3$  ist definiert durch  $\vec{a} \cdot \vec{b} =$  $\sqrt{ }$  $\mathbf{I}$  $a_x$  $a_y$  $a_z$  $\setminus$  $\| \cdot \|$  $\sqrt{ }$  $\mathbf{I}$  $b_x$  $b_{y}$  $b_{\bm{z}}$  $\setminus$  $= a_x \cdot b_x + a_y \cdot b_y + a_z \cdot b_z.$ Sei  $\varphi$  der Winkel, den  $\vec{a}$  und  $\vec{b}$  einschließen, dann gilt  $\vec{a} \cdot \vec{b} = |\vec{a}| \cdot |\vec{b}| \cdot \cos \varphi$  $=\sqrt{a_x^2+a_y^2+a_z^2}$ .  $\sqrt{b_x^2 + b_y^2 + b_z^2} \cdot \cos \varphi,$ wobei  $|\vec{a}|$  die euklidische Länge des Vektors  $\vec{a}$  bezeichnet. Geometrisch bedeutet das . . .

### Mathematik-Modus in LAT<sub>E</sub>X

#### "Inline Math"

- $\blacktriangleright$  in Textzeile eingebettet: Variablen, kurze Fragmente
- D auf Zeilen-Höhe und Zeilen-Umbrüche achten
- $\blacktriangleright$  Umgebung  $\$\dots$ \$

### "Display Math"

- D in separater Zeile, großzügiger Platz, evtl. nummeriert
- ▶ ganze Gleichungen und Umformungen, eigene (Neben-)Sätze
- $\blacktriangleright$  Umgebung  $\{[\ldots]\}$ 
	- ▶ oder **\begin{align}..\end{align}** für lange Umformungen
	- $\rightarrow$  oder \begin{equation}..\end{equation}, ...

\usepackage{amsmath, amssymb, amsfonts, amsthm}

### Allgemeine Konventionen im Mathematik-Modus

#### $\blacktriangleright$  Buchstaben sind Variablennamen

- $\blacktriangleright$  kursiv gesetzt, Abstände
- **Figure 3** First Sergibt Text und bedeutet  $T \cdot e \cdot x \cdot t$

#### ▶ Operatornamen kennzeichnen

- $\blacktriangleright$  aufrecht gesetzt, Abstände
- $\blacktriangleright$  \$\log  $\mathbf{x}$ \$ ergibt  $\log x$  und bedeutet "Logarithmus von  $x^{\omega}$
- $\triangleright$  analog \min, \max, \sin, \cos, \lim, \exp, ...
- $\blacktriangleright$   $\hookrightarrow$  operatorname, DeclareMathOperator

#### $\blacktriangleright$  Text abgrenzen

- $\triangleright$  normal gesetzt
- $\triangleright$  \$x \text{ statt } y\$ ergibt x statt y

### Beispiel: Analysis-Ubungsblatt

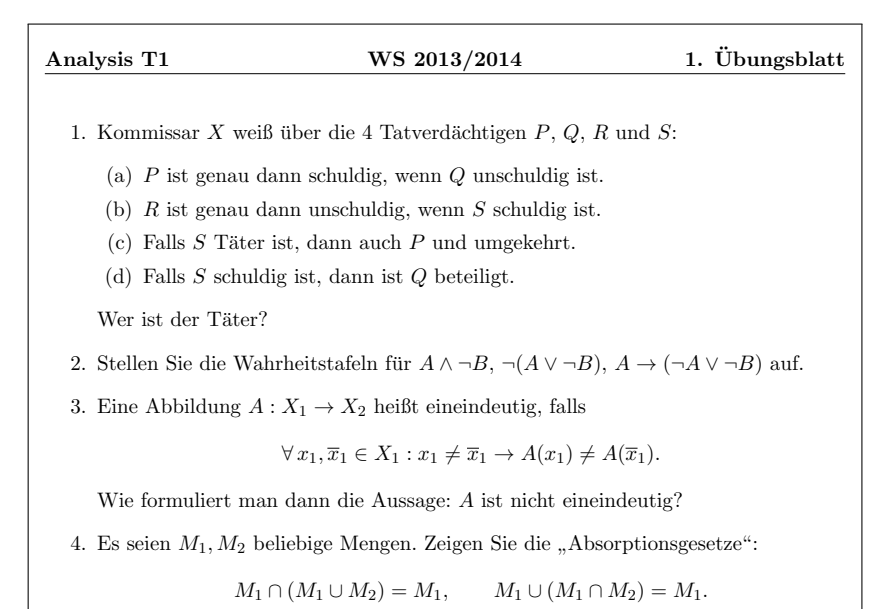

Beispiel: Analysis-Ubungsblatt – Ingredienzien

- $\triangleright$  Aufzählung: Umgebungen itemize, enumerate mit \item
- <sup>I</sup> Logik-Symbole ∨ ∧ ¬ →: \vee \wedge \neg \rightarrow
- $\triangleright$  Mengen  $\cup \cap \subset \emptyset \in \mathbb{R} \mathbb{N}$ : \cup \cap \subseteq \emptyset \in \mathbb{R} \mathbb{N}
- > Aussagen  $\forall$  ∃  $\Rightarrow$   $\neq$  : \forall \exists \Rightarrow \neq
- Indizes, Akzente  $\overline{x}$   $x^2$   $M_{j1}$ : \overline{x} x^2 M\_{j1}

 $\blacktriangleright$  Klammern ()  $\Box$  {}  $\Big(\frac{a}{b}\Big)$  $\left( . . \right)$ : ( ) [ ] \{ \} \left(...\right)

 $\hookrightarrow$  [a4symbols.pdf](http://mirror.ctan.org/info/symbols/comprehensive/symbols-a4.pdf)

### Beispiel: Elektrotechnik-Skriptum

Die Proportionalitätskonstante in (??) entspricht dabei

$$
k = \frac{1}{4\pi\epsilon_0} = 8.987 \times 10^9 \quad \left[\frac{\text{N m}^2}{\text{C}^2}\right] \tag{1}
$$

Dabei wird  $\epsilon_0$  in (1) als elektrische Feldkonstante bezeichnet. (...) Feldstärke  $\vec{E}$ :

$$
\vec{E}_1 = \frac{\vec{F}}{Q_2} \quad \left[ \frac{\text{kg m}}{\text{s}^2} \frac{1}{\text{As}} = \frac{\text{N}}{\text{As}} = \frac{\text{W s}}{\text{m As}} = \frac{\text{V As}}{\text{m}} = \frac{\text{V}}{\text{m}} \right]
$$
\n
$$
= \frac{1}{2\pi\epsilon_0} \cdot \frac{Q_1}{r^2} \cdot \vec{e}_r.
$$
\n(3)

 $(\dots)$  Die Gesamtfeldstärke $\vec{E}$  im Punkt  $P$  errechnet sich zu

$$
\vec{E} = \frac{1}{4\pi\epsilon_0} \cdot \sum_{i=1}^{3} \frac{Q_i}{r_{iP}^2} \cdot \vec{e}_{iP}.
$$
 (4)

Beispiel: Elektrotechnik-Skriptum – Ingredienzien

- ► Rechnen  $\frac{a}{b} \cdot 5 \times 10^6$ : \frac{a}{b} \cdot 5 \times 10^6
- **F** Griechisch  $\alpha \beta \Gamma \in \Lambda \Gamma \varphi$  \Gamma \varepsilon
- ► Einheit kg m<sup>-1</sup>: Paket siunitx mit \si{kg.m^{-1}}

\n- Vektor 
$$
\vec{v} = \begin{pmatrix} x \\ y \end{pmatrix}
$$
  $\begin{pmatrix} x \\ y \end{pmatrix}$
\n- Summe  $\sum_{i=1}^{n} a_i$ ;  $\sum_{i=1}^{n} a_i$
\n- Integral  $\int_a^b f(x) \, dx$ ;  $\int_a^b f(x) \, dx$ ,  $\mathcal{L} = \int_a^b f(x) \, dx$
\n

▶ Referenzen und Labels: nächstes Mal

### Makros

#### eigene Makros definieren mit newcommand

- $\blacktriangleright$  für wiederholte, komplizierte Befehle
- $+$  Semantik, einheitliche Formatierung
- $+$  lesbarer Quelltext, weniger Tippaufwand

#### ohne Parameter

- $\rightarrow$  \newcommand{\NeuerName}{wird ersetzt durch...}
- $\triangleright$  Beispiel: \newcommand{\de}{ \,\mathrm{d} }

#### mit Parameter

- ▶ \newcommand{\Name}[Anzahl]{ersetzt durch #1}
- ▶ Beispiel: \newcommand{\comment}[1]{}
- $\triangleright$  Beispiel: \newcommand{\kl}[1]{\left( #1 \right)}

## <span id="page-42-0"></span>[Tabellen](#page-42-0)

### Tabellen in  $\angle$ FF $X$  – tabular

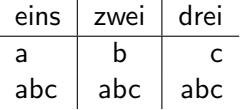

```
\begin{cases} \begin{array}{c} \text{begin} \text{if } t \text{ is } t \end{array} \end{cases}eins & zwei & drei \\ \ hline
   a & b & c \\
   abc & abc & abc
\end{ tabular }
```
- $\triangleright$  Spaltenformat: Ausrichtung 1, c, r, p{3cm}, Trenn-Format
- $\triangleright$  Trennstriche: vertikal | (Format), horizontal  $\hbar$ ine (Inhalt)
- $\triangleright$   $\hookrightarrow$  Pakete [booktabs](http://ftp.univie.ac.at/packages/tex/macros/latex/contrib/booktabs/booktabs.pdf), [tabu](http://mirrors.ibiblio.org/CTAN/macros/latex/contrib/tabu/tabu.pdf), [multirow](http://ftp.univie.ac.at/packages/tex/macros/latex/contrib/multirow/doc/multirow.pdf), ...
- $\triangleright$  ähnliche Umgebungen für Formeln: align, (p)matrix, array

### Beispiel: nicht so gut

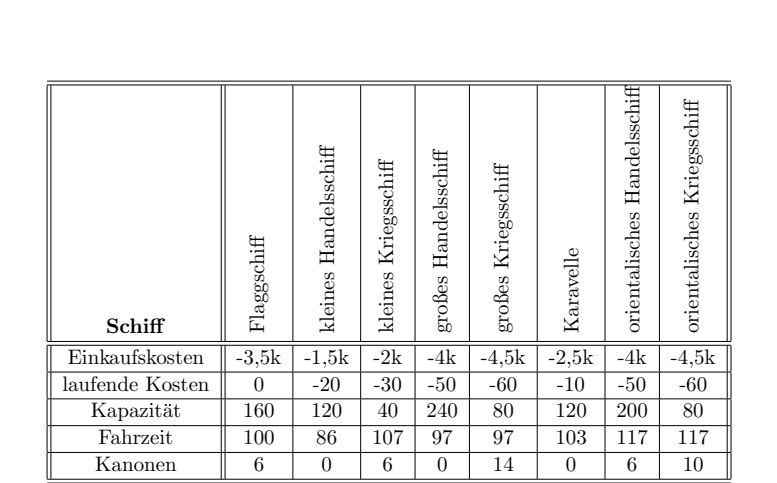

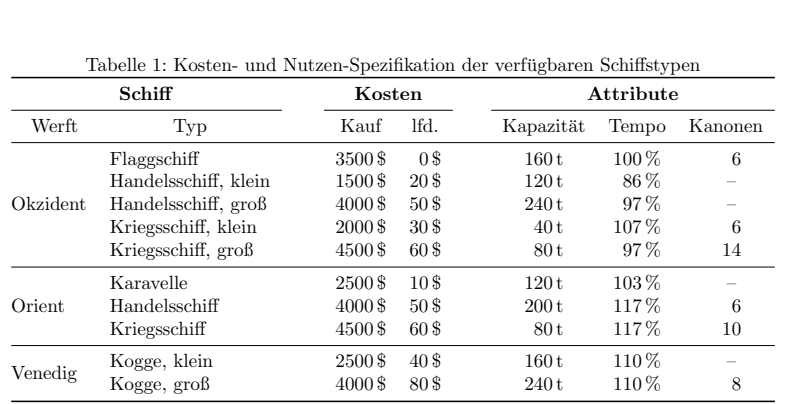

### Und jetzt?

- $\triangleright$  im [TUGRAZonline](https://online.tugraz.at/tug_online/WBANMELDUNG.durchfuehren?cinframe=J&cusergroup=ST&curl=SA.gruppen_einteilung%3FcLvNr%3D187598%26cOrg%3D7309) anmelden
- $\blacktriangleright$  im [Kreuzerlsystem](https://stics.iaik.tugraz.at/user/login?_next=/courses/show_courses) registrieren
- $\blacktriangleright$  LAT<sub>F</sub>X installieren, Editor aussuchen
- $\triangleright$  Probe-Übungsbeispiel bis Sonntag (1 Punkt):
	- $\blacktriangleright$  Abgabe bis Sonntag 20:00
	- $\triangleright$  Als Probelauf für Kreuzerlsystem und LATEX
	- **Ein LATEX-Dokument selbst erzeugen (Inhalt beliebig)**
	- $\blacktriangleright$  Ein bisschen herumprobieren was passiert bei Fehlern?
	- $\blacktriangleright$  Selber machen!
- $\triangleright$  Ubungsblatt bis nächste Woche (8 Punkte):
	- $\triangleright$  Abgabe bis Dienstag 20:00, Präsentation am Mittwoch